# **Stellarium** 星圖軟體

9/24

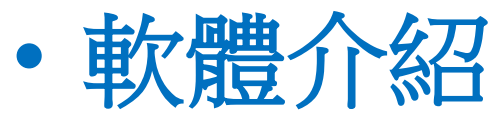

特色:Stellarium是一個開放原始碼的免費星圖軟 體,收錄超過數億顆星體資訊,包含各種星座、星 雲與真實銀河效果,以擬真化的方式模擬出在野外 觀測星空的大氣、光線變化與日出、日落、流星、 星光閃爍、日蝕、月蝕…等模擬書面。 安裝好Stellarium軟體之後,我們可以直接在電腦 中用滑鼠移動星空的方位與觀測的角度,尋找你要 的星座或星體,還可直接用滑鼠滾輪來拉近、放大 檢視畫面,讓我們更詳細的觀察各種星體、星座與 各種天文資訊。更重要的是他是內建中文語系的免 費軟體,對於天文迷來說應該是個相當難得的寶貴 資源。

- 教學使用方法或心得:
	- 可參考影音檔http://163.20.82.155/tpcicare2/stellarium/stellarium.htm 1.中年級課程以軟體安裝及自然科月相變化為主 2.高年級課程則可融入航海王,多啦a夢等漫畫情節, 提高學生學習興趣,再輔以星座盤工具,或安排校外 教學天文館參觀體驗課程。 3.國中階段可與詩詞結合,徜徉在古代詩人的時空下, 去感受一下作者的心情。 4.高中階段則與地球科學相呼應,輔以實體望遠鏡工 具與NASA網站資訊,真實地去探索星空。 5.與pc版本最大的不同,就是可以直接同視角、同步對 著星空,看行動裝置上顯示的即是那一區塊的星圖。

# QR CODE 安裝 STELLARIUM APP

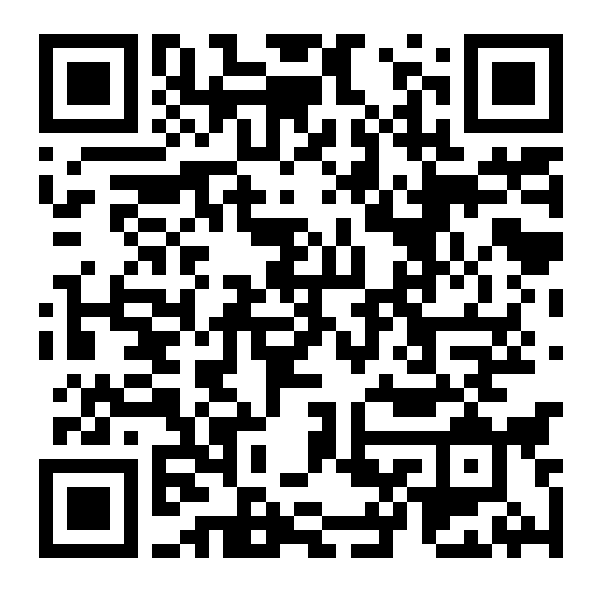

# 或是在GOOGLE PLAY輸入 STELLARIUM 2007 - 點選開啟

 $\overline{G}$ 

STELE ARIVM

STELLARIUM

CORONAE

BENEDICTE VIRGINIS

MARIE

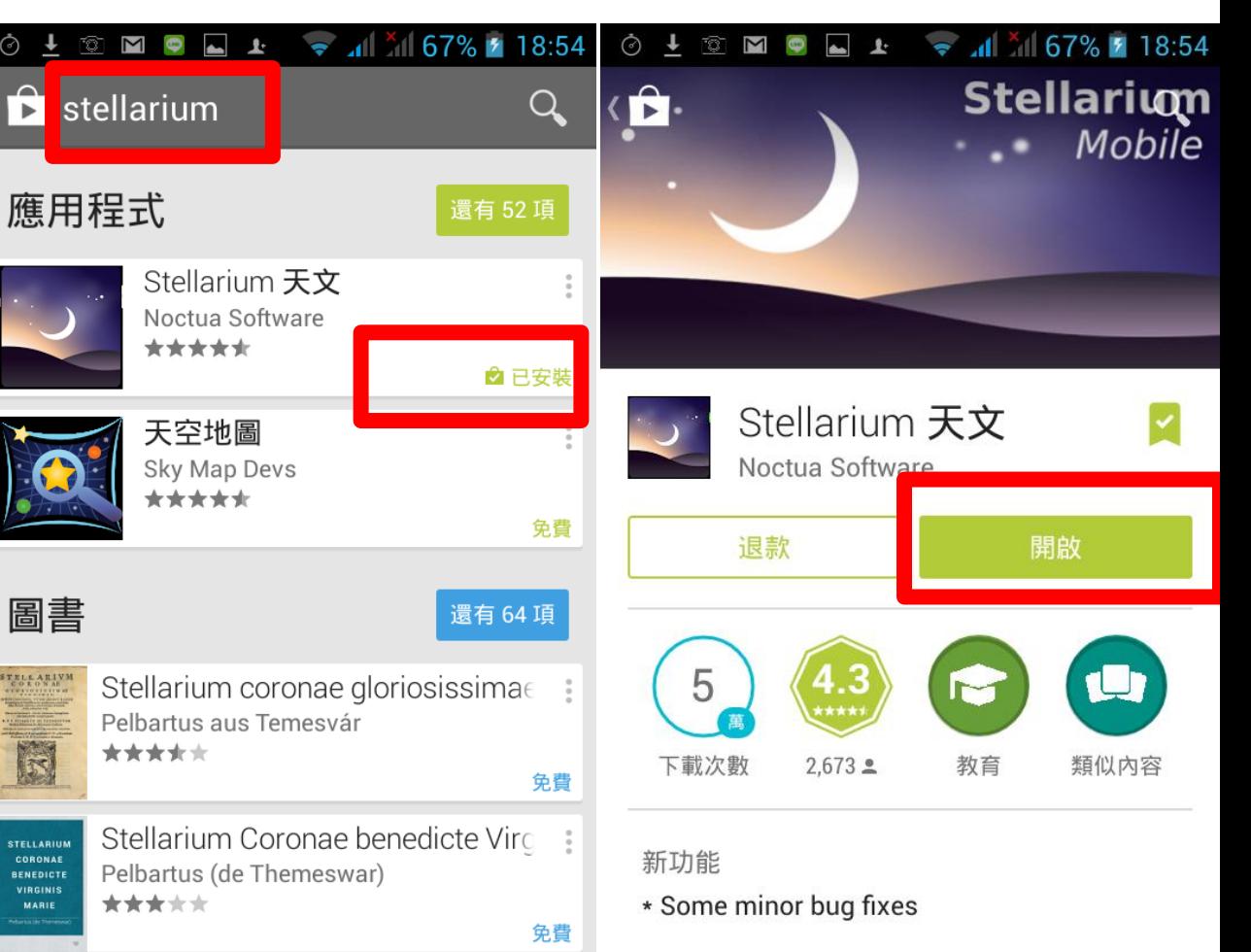

### 閱讀完整內容

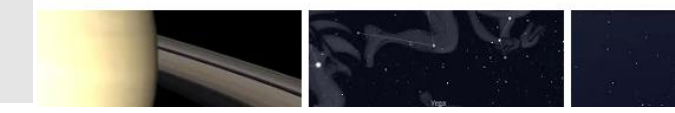

約莫數秒,這是啟動畫面

1.是對應您手機時間 2.+放大 –縮小 3.顯示工具列

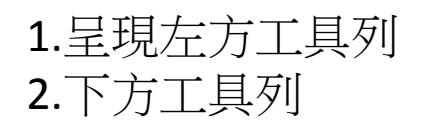

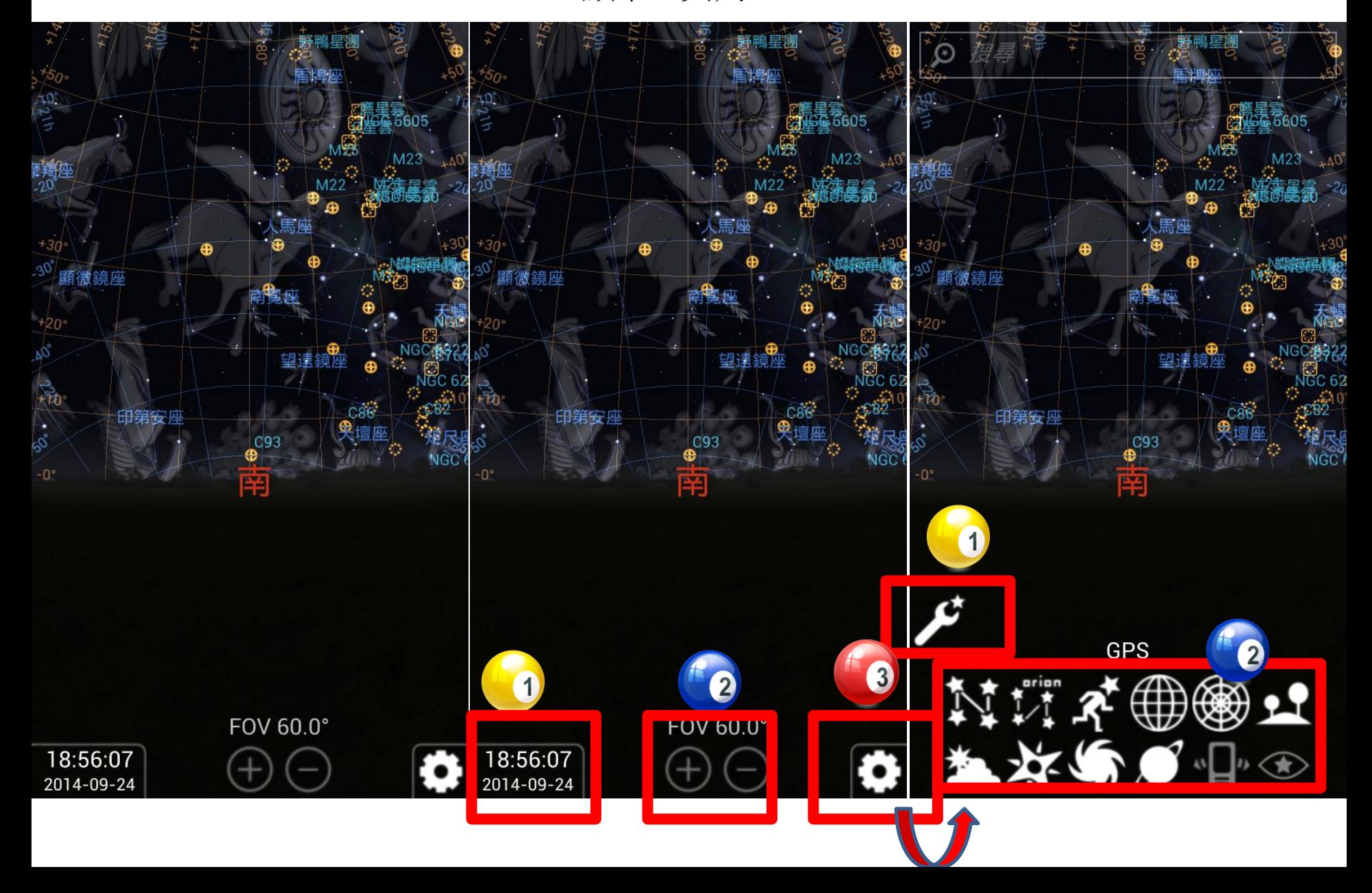

# 左方工具列選單

點選日期與時間選單 將時間提前一小時 太陽還未落下

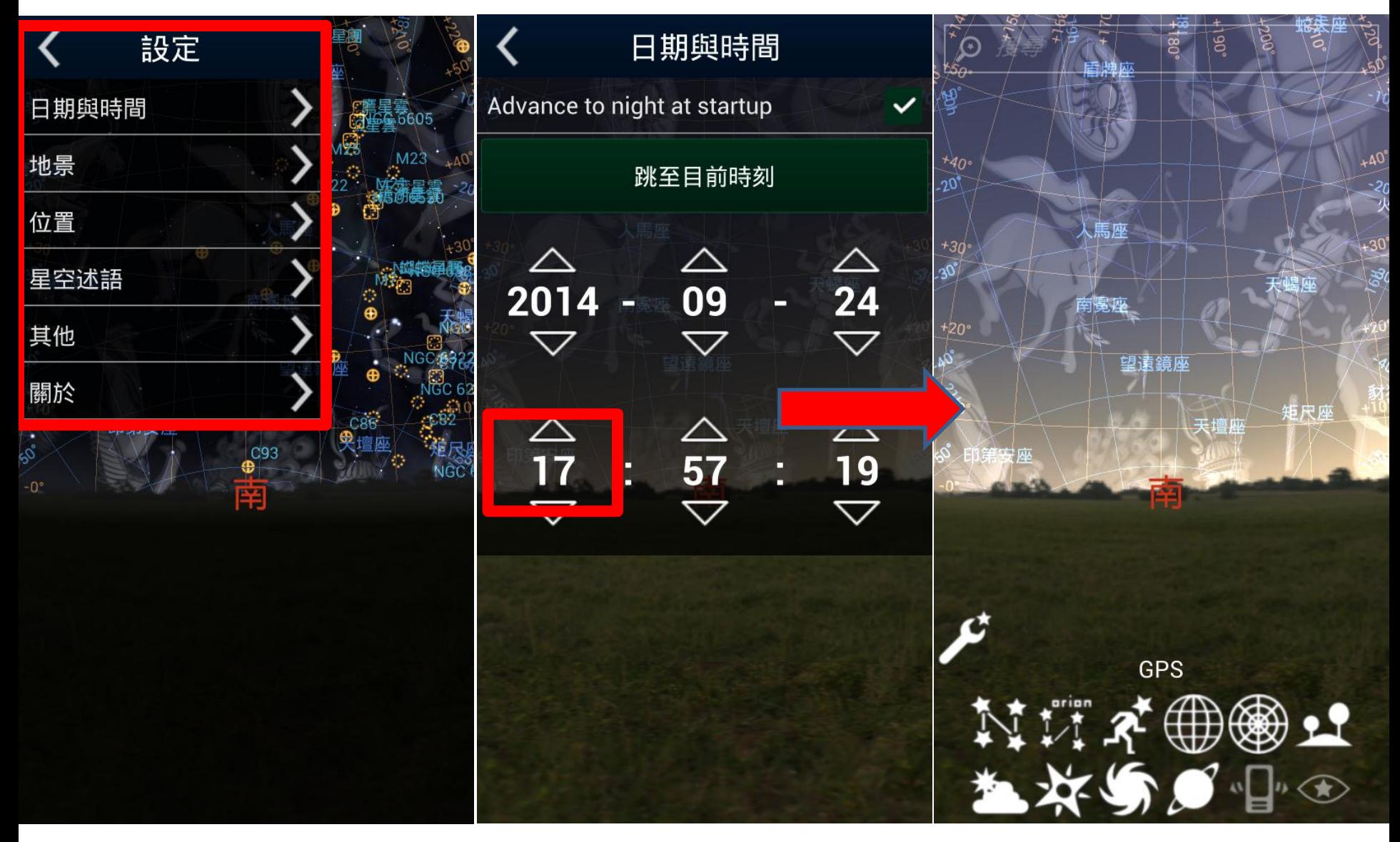

# 點選地點,可改不同地景 較PC上少了點選擇

點選位置,顯示GPS定位 的東西經與黃色箭頭所指 所在。

# 點選星空述語,可選各文明 對星空不同的敘述。預設是 "西洋"

# 地景

### **Guereins**

Hurricane Ocean

Guereins

**Saturn** 

Guéreins is a small french village in the Valley of the Saône river, 50 km North of Lyon. In the west stand the small mountains of the "Beaujolais" where the famous wine is produced. It is also the town where Stellarium was born :) 作者: Fabien Chéreau 位置: +4°46'49"/+46°6'30.99", 83

 $m$ 行星: 地球

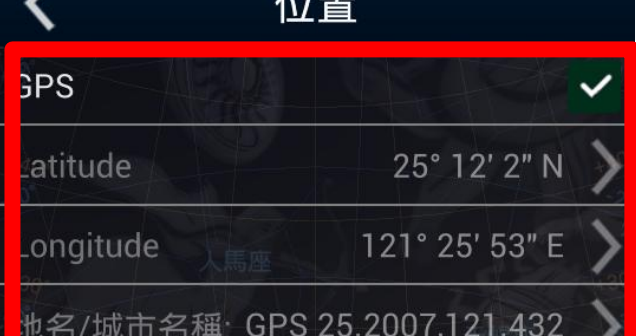

 $\sqrt{1}$ 

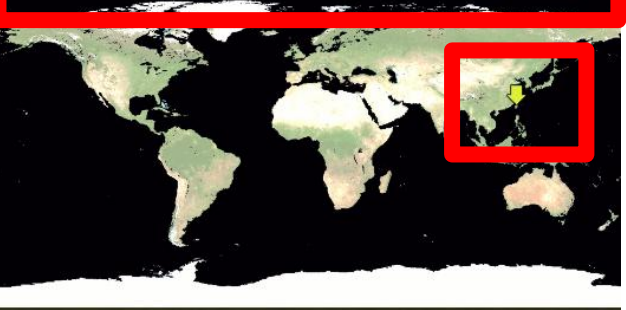

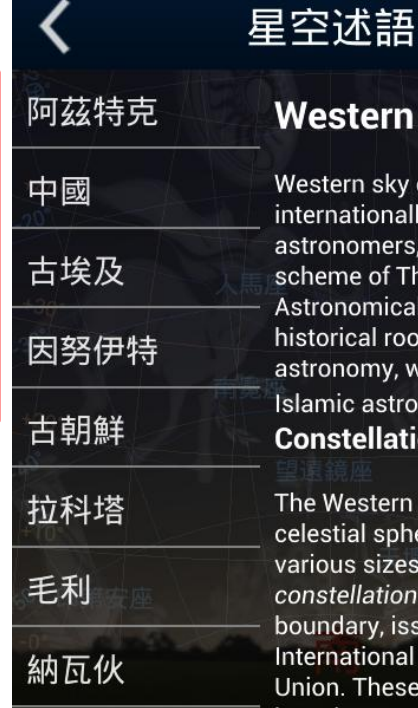

底下還有

北歐

sky culture is used nally by modern ers, and is the official of The International ical Union. It has roots in Ancient Greek y, with influences from stronomy. **lations** 

ern culture divides the sphere into 88 areas of izes called tions, each with precise , issued by the nal Astronomical ese constellations have become the standard way to describe the sky, replacing

# 點選其他

光害值調高,星星就慢慢消 失了,與現實環境輝映

點選"關於",顯示目前的 版本訊息。

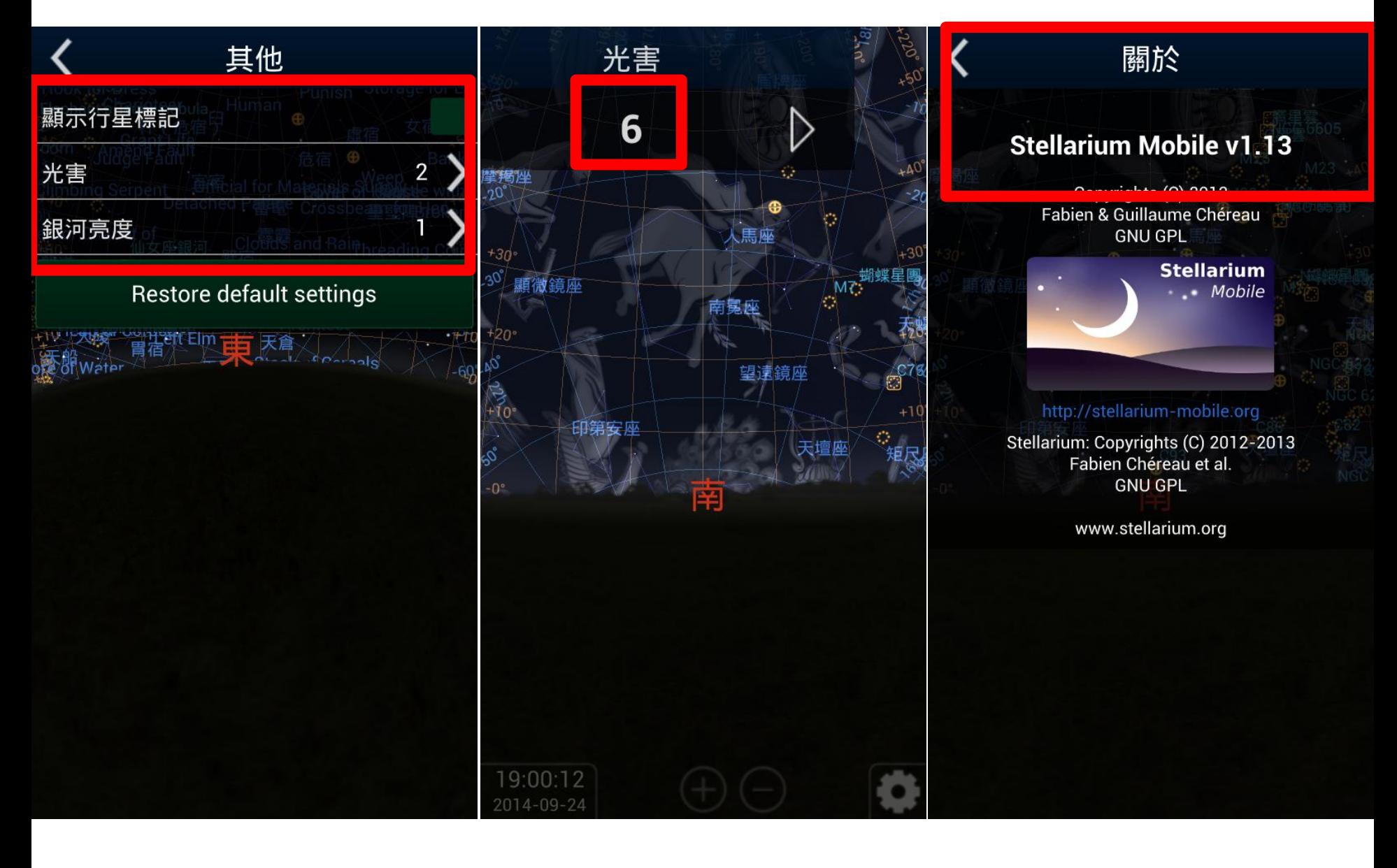

# 將下方工具列的所有功能 都取消

# 顯示星座連線 再顯示星座名稱

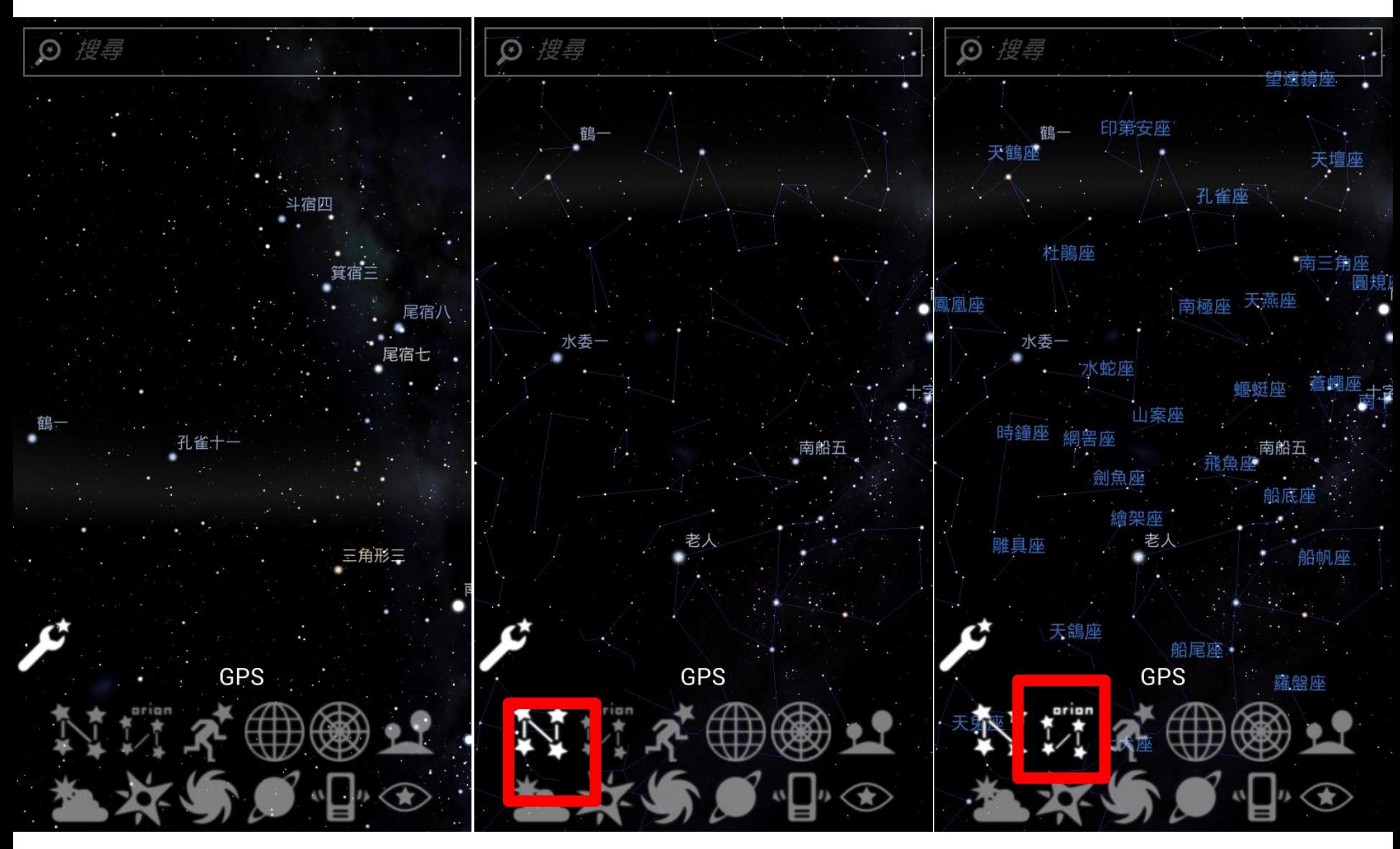

## 點選星座圖繪

顯示赤道座標 (即以地球中心 為原點的座標 )

顯示地平座標 (即以您所在 位置為中心的座標 )

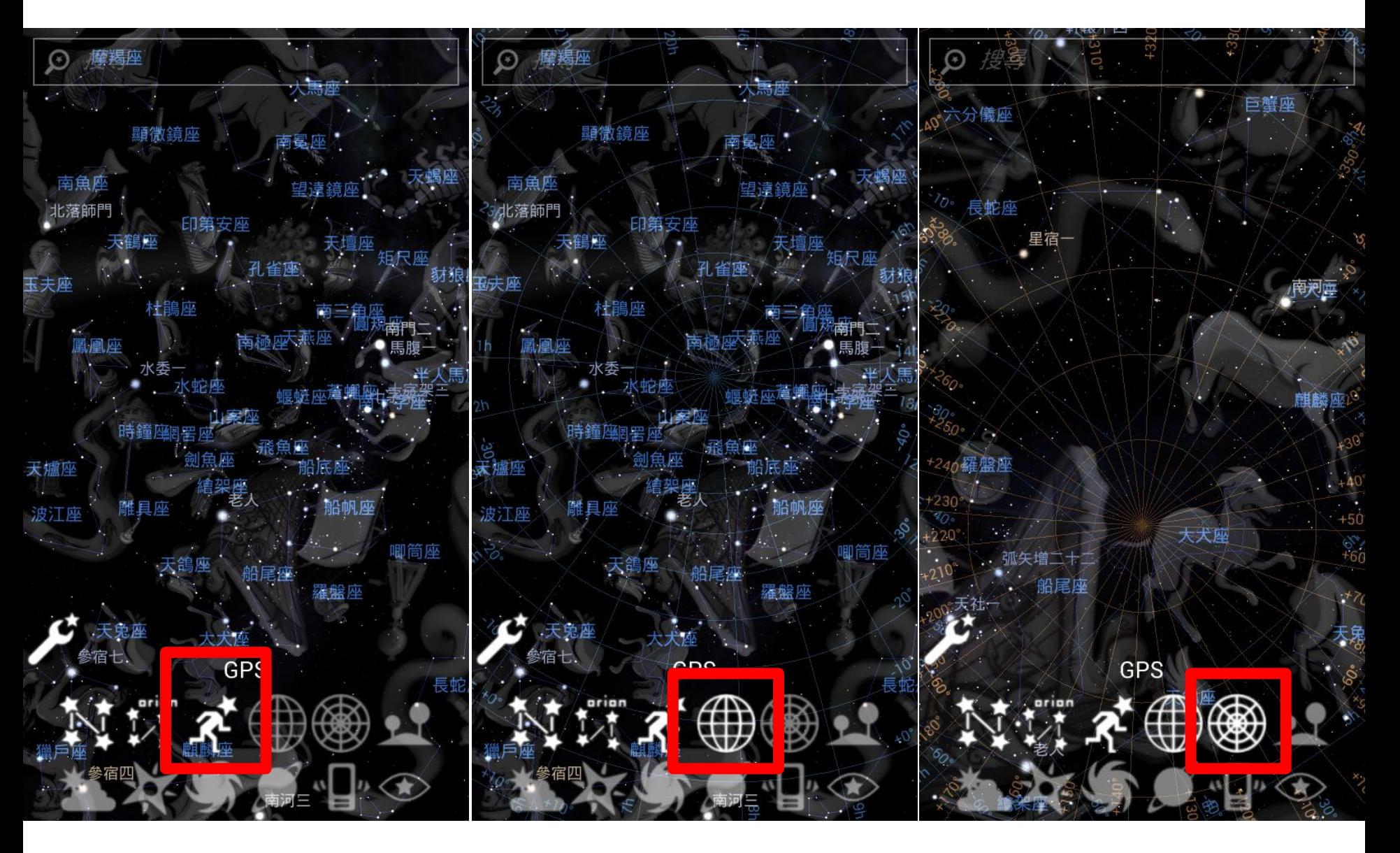

顯示地景(有無發現星星 被地景所遮)

顯示大氣,有大氣存在,於 白天就看不到星等低的星星了

# 顯示星雲

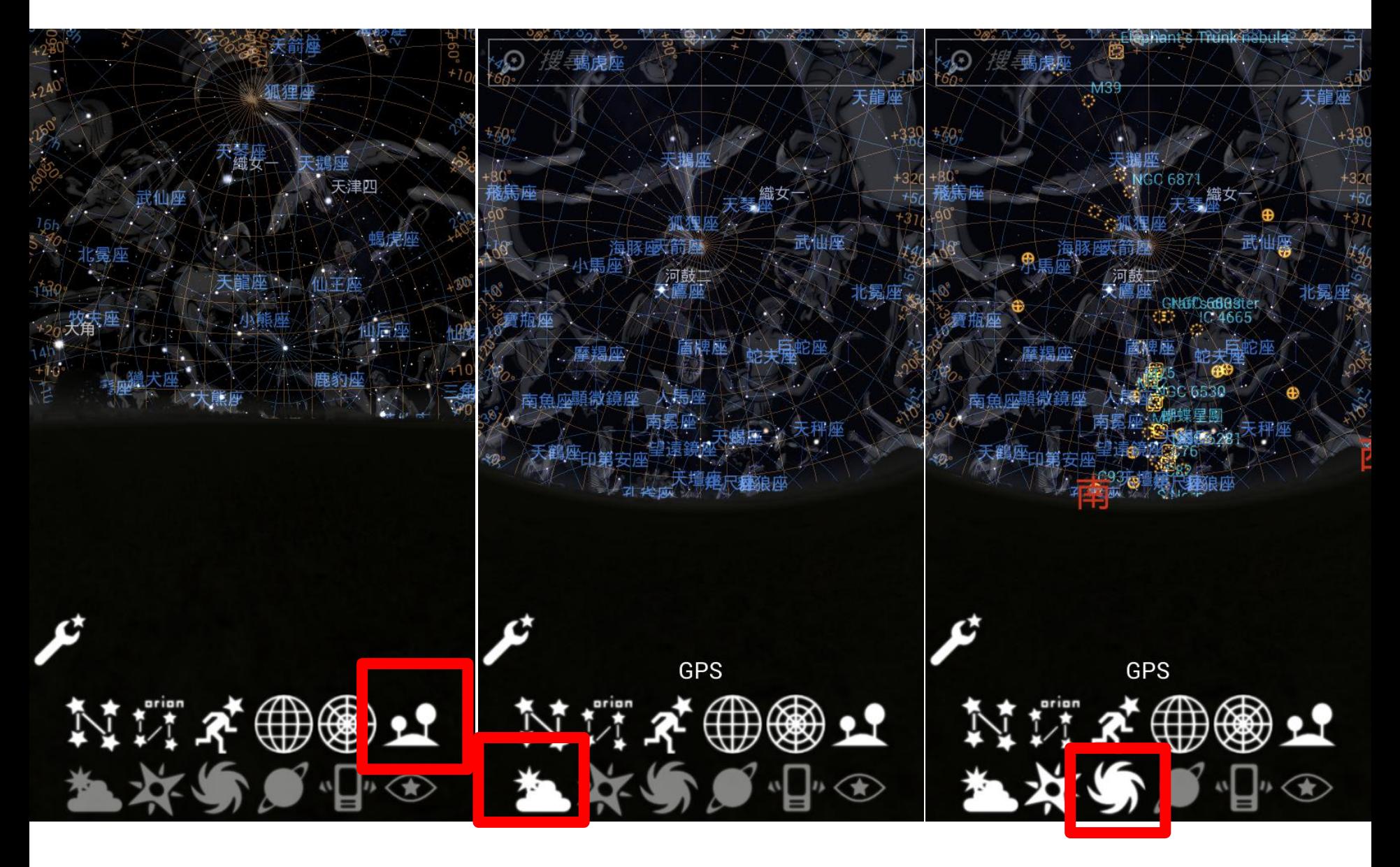

顯示行星標示,會將太陽系 的其它行星標示出。

最神的功能,將手機一同 抬頭望天,會隨著視角變 化所看到的星空

夜間模式-想起小時拿著紅 色玻璃紙

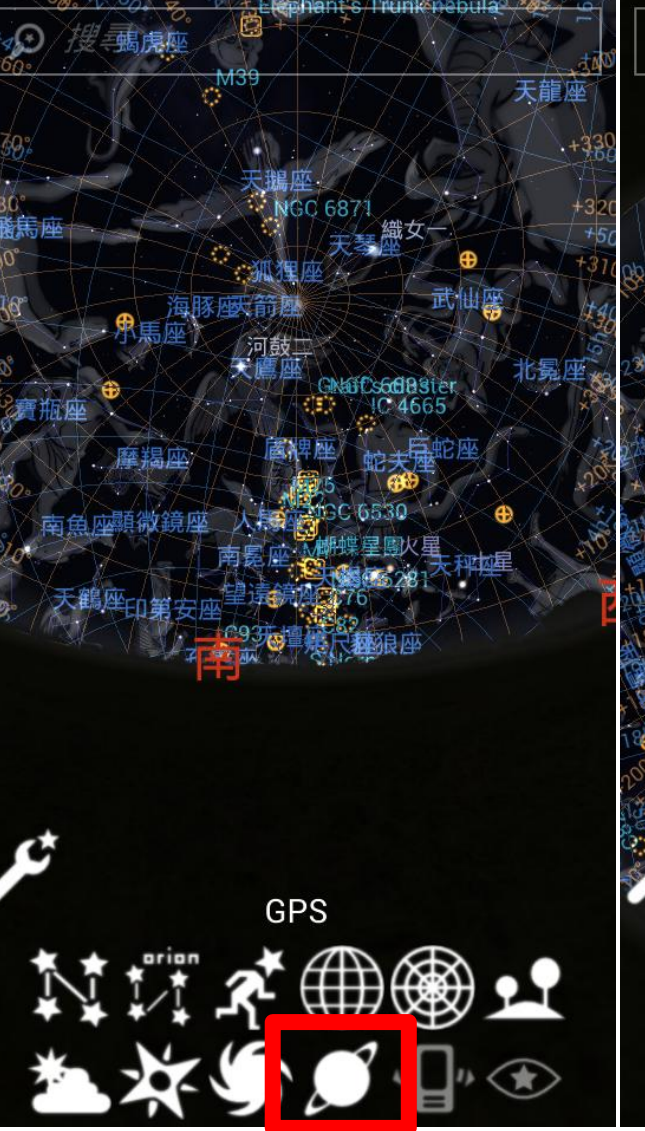

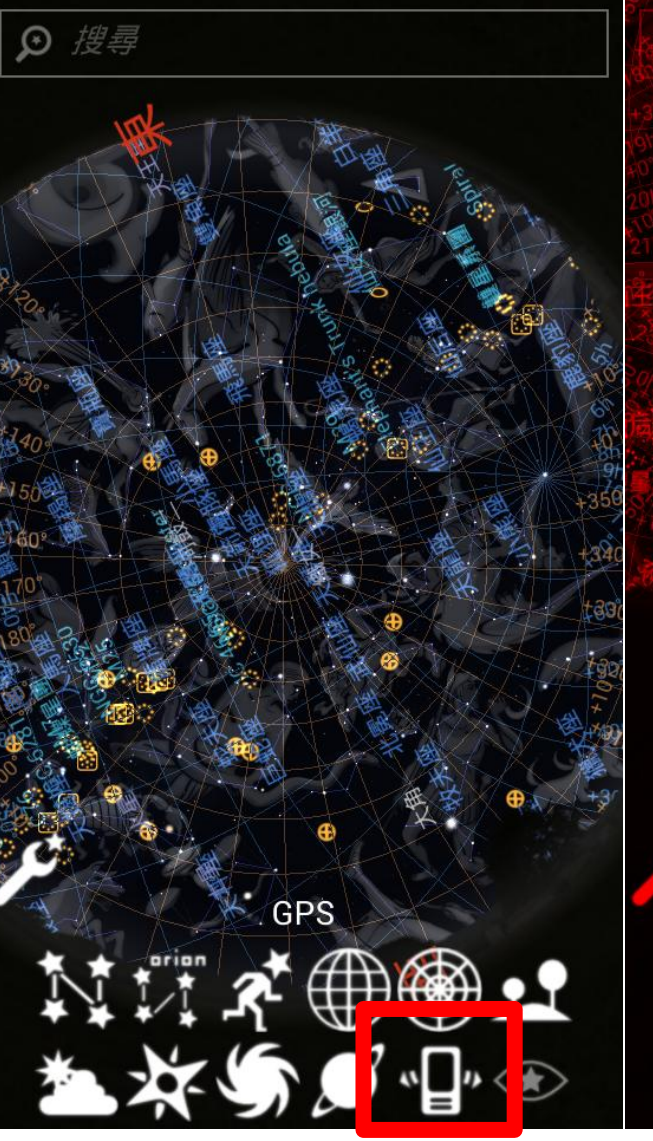

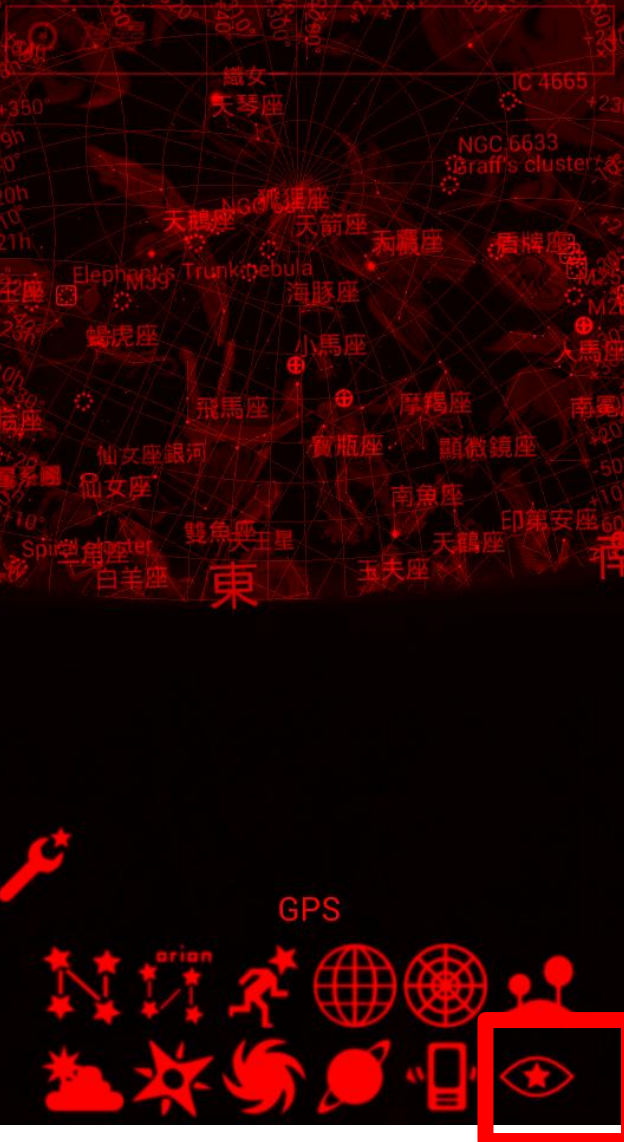

# 點選其他

光害值調高,星星就慢慢消 失了,與現實環境輝映

點選"關於",顯示目前的 版本訊息。

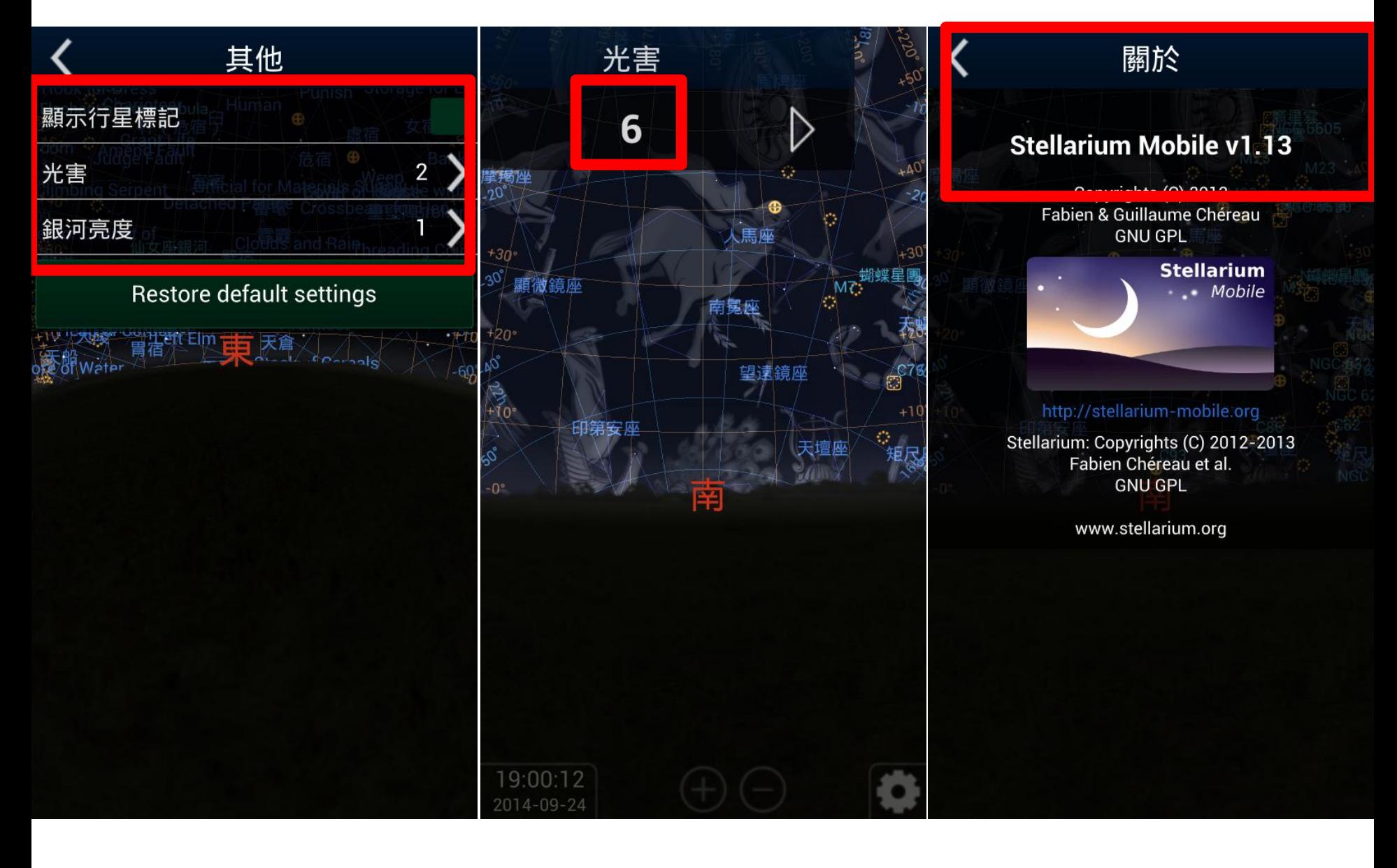